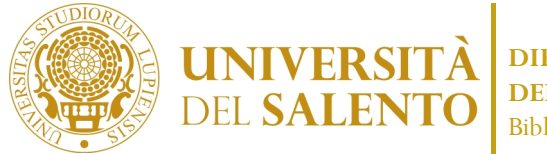

**DIPARTIMENTO DI INGEGNERIA DELL'INNOVAZIONE** Biblioteca dip.le aggr.-sez. Ing. Innov.

Via per Monteroni I 73100 Lecce  $T + 390832297201/202/203$ F +39 0832 325362  $E$  ... $@$ unisalento.it

## AUTORIZZAZIONE ALLA CONSULTAZIONE DELLA TESI DI LAUREA

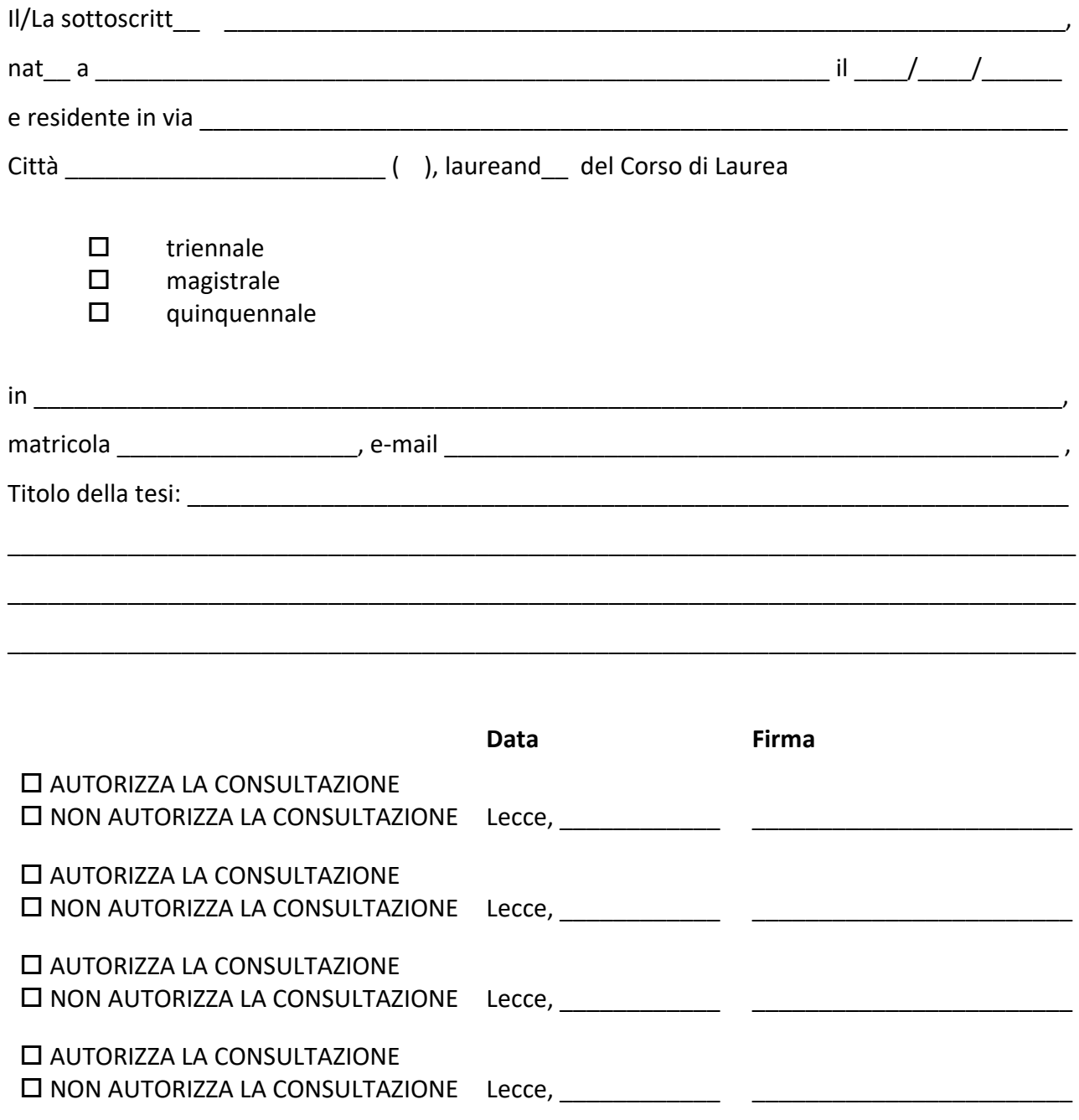

della propria tesi di laurea depositata presso la Biblioteca del Dipartimento di Ingegneria dell'Innovazione.<sup>1</sup>

L'autore della tesi di laurea mantiene su di essa tutti i diritti d'autore, morali ed economici, ai sensi della Legge Italiana sul Diritto d'Autore (legge 633/1941 e successive modificazioni).

<span id="page-0-0"></span><sup>&</sup>lt;sup>1</sup> Il laureando ha facoltà di cambiare l'autorizzazione concessa o negata. È considerata correntemente valida l'autorizzazione con la data più recente.